## Torrent Reimage 32 Keygen Free

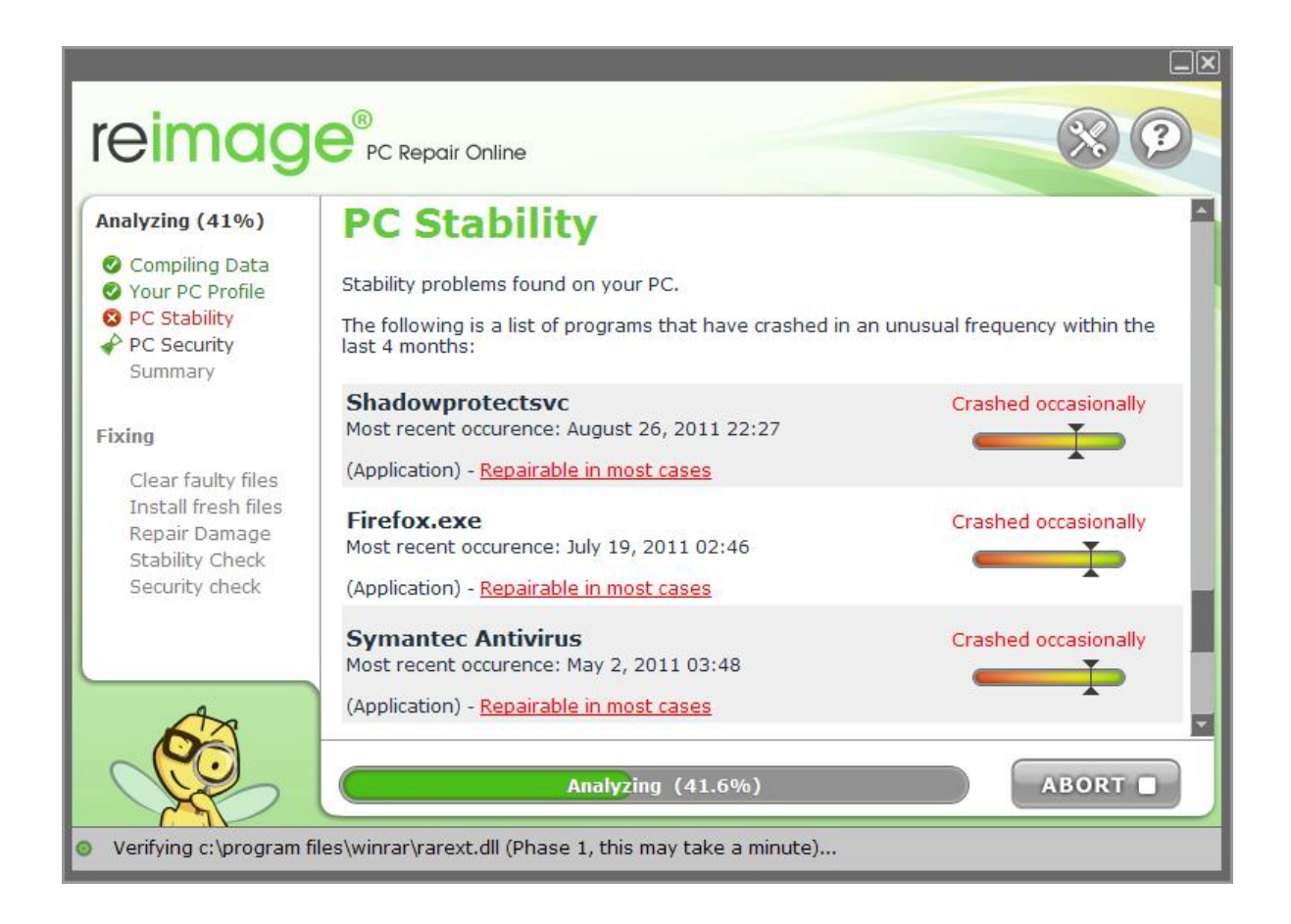

**DOWNLOAD:** <https://tinurli.com/2itv0l>

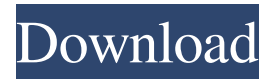

 If you can not pass the test, contact us. Does Reimage Repair work on macOS? In our knowledge, Reimage Repair by SOTI works on all Windows versions, including: XP, Vista, 7, 8, 8.1, 10 and all versions of Windows. On the other hand, we have a separate utility for Mac operating system - MacX VM Converter. This utility allows you to convert VMware, VirtualBox and Apple virtual machines to just one file (VMware, VirtualBox, Virtual PC). The latest version of the software can be downloaded from the link below. You can also run this utility to check if your operating system runs by Reimage. Note: Reimage Engine works only for the PC versions of Windows. How to install Reimage Repair? Run the Reimage Engine as administrator. Follow the on-screen instructions. After Reimage Engine finishes its work, disconnect your computer from internet or turn it off and then follow the instructions that show up on your screen. Reimage Repair by SOTI can show some possible security risks. It also helps you to keep your computer as safe as possible. The program should be always with you, because every day thousands of

new threats appear on the web. Reimage Repair is one of the most powerful tools for fixing Reimage errors, stopping threats, removing malicious software and repairing your computer. Its main advantage is its speed. This means that it will take you only several minutes to complete all repairs. Why is Reimage Repair so special? Reimage Repair is an advanced tool for fixing Reimage issues. You can eliminate Reimage problems in the quickest possible time. Reimage Repair also provides you with the best security. For those who want to be safe from malicious software, Reimage Repair is the best solution. Reimage Repair by SOTI guarantees the removal of Reimage infection. This can be shown in the below table. There is a separate table for viruses, spyware and other malicious software, too. Please, read carefully the instructions before you proceed with the removal. Part 1: Running Reimage Engine Step 1: Launch Reimage Engine. In case the Reimage Engine is not running, click on the following link to start it: {LINK REMOVED BY SOTI} Step 2: Click on the following link to download Reimage Repair: Step 3: Once 82157476af

Related links:

[orcadpspice92freedownloadfullversion](http://ladaho.yolasite.com/resources/orcadpspice92freedownloadfullversion.pdf) [Topaz ReMask 4.0.0 For Adobe Photoshop \[ChingLiu\] Serial Key Keygen](http://ancummirth.yolasite.com/resources/Topaz-ReMask-400-For-Adobe-Photoshop-ChingLiu-Serial-Key-Keygen.pdf) [Advanced SystemCare Pro 10.3.0 Serial Key 2017 Download](http://tiovodcons.yolasite.com/resources/Advanced-SystemCare-Pro-1030-Serial-Key-2017-Download.pdf)